# **Ruby用マルチ仮想マシンによる並列処理の実現**

笹田 耕一1,a) 卜部 昌平<sup>2</sup> 松本 行弘<sup>2</sup> 平木 敬<sup>1</sup>

#### 受付日 2011年10月1日, 採録日 2011年12月30日

概要:我々は,高性能な Ruby 処理系の開発を行っている.Ruby 処理系は仮想マシン(VM)を用いて実 現されているが,現在の VM では,同時にたかだか 1 つの Ruby スレッドのみ実行するという制約があり, 並列実行をサポートしていない.また、複数の Ruby プロセスを用いて並列実行すると,計算に必要とな るオブジェクトの転送がプロセス間転送となり、オーバヘッドが大きいという問題がある。そこで、我々 は1つのプロセスに複数の VM を並列に実行できるマルチ仮想マシン (MVM) の開発を行っている. 各 VM はオブジェクト空間を独立に管理するが,各 VM が同一プロセス内にあることを活かした VM 間の 高速なオブジェクト転送を行うことができる.また,これらの機能を Ruby から利用するためのプログラ ミングインタフェース(API)を設計した.さらに,Ruby の遠隔メソッド呼び出し機構である dRuby を MVM 上で利用できるように拡張し, MVM の利用を容易に行うことができるようにした. MVM の実装 は、現在の処理系との互換性を維持するため、既存の処理系のプロセス全体で共有されるデータ、たとえ ば C 言語のグローバル変数や I/O 資源などを,VM ごとに保持するようデータ構造を変更することで行っ た.本論文では,開発している MVM の設計と実装について述べ,MVM を用いるための API を説明す る. そして、MVM を用いた並列処理の現在の実装での性能評価について述べる.

キーワード:言語処理系,並列処理,Ruby,MVM

# **Parallel Processing on Multiple Virtual Machine for Ruby**

KOICHI SASADA<sup>1,a)</sup> Shohei Urabe<sup>2</sup> Yukihiro Matsumoto<sup>2</sup> Kei Hiraki<sup>1</sup>

Received: October 1, 2011, Accepted: December 30, 2011

**Abstract:** We are developing a high-performance Ruby interpreter. The current interpreter is a bytecodebased Virtual Machine (VM). However, the current VM does not support parallel processing because the VM is restricted to running at most one Ruby thread at time. Parallel processing using multiple processes requires additional overhead to transfer objects over some inter-process communication mechanism. Based on these challenges, we are developing a Multiple Virtual Machine (MVM) implementation which can run multiple Ruby VMs simultaneously in one process. Each individual VM manages an isolated object space. For MVM, we implemented a fast object transfer technique by taking advantage of sharing the same virtual address space. We also designed a programming interface (API) to use these features. Moreover, we extended dRuby, a remote method invocation framework, to make it easy for programmers to use MVM features. In order to keep compatibility with the current Ruby interpreter, we implemented MVM by replacing the current VM's use of process-global resources, such as C global variables and I/O resources, with the use of VM-local data structures. In this paper, we will describe the design and implementation of our MVM and its API. We will also show several performance evaluations of parallel processing in Ruby using our current MVM implementation.

*Keywords:* interpreter, parallel processing, Ruby, MVM

<sup>1</sup> 東京大学大学院情報理工学系研究科 Graduate School of Information Science and Technology, The University of Tokyo, Chiyoda, Tokyo 101–0021, Japan 株式会社ネットワーク応用通信研究所

Network Applied Communication Laboratory, Inc., Chiyoda, Tokyo 101–0021, Japan

a) sasada@ci.i.u-tokyo.ac.jp

# **1.** はじめに

プログラミング言語 Ruby [20] は,その使いやすさから 様々な用途で広く利用されている.現在は,Ruby on Rails といったフレームワークの充実により,とくにウェブアプ リケーション開発によく利用されている. Ruby は、当初 はシェルスクリプトに代表されるような,使い捨てのプロ グラムをさっと書く,といった用途で利用されていた.し かし,オブジェクト指向機構や例外機構など,本格的な言 語機構を備え,高い生産性により短期間で開発できる,と いう利点から,ウェブアプリケーションに限らず本格的な ソフトウェア開発に利用されている.

このように,多くの用途で Ruby は本格的に利用されて いる.さらに Ruby の利用範囲を広げるために,我々は Ruby 用仮想マシン (VM) の開発, Ruby から C へのコン パイラの開発 [22] など,性能向上の努力を行ってきた.一 方,最近はマルチコア,メニーコアといった,1 つの CPU に複数コアを搭載するアーキテクチャが一般的となってお り,手軽に並列計算機環境を利用することができるように なったが,Ruby には並列処理を行うための手段が十分に 整備されていない.

Java や C#などのプログラミング言語では,言語が並行 処理のために用意しているスレッドを並列実行できること が多い.しかし,Ruby 処理系の最新版である Ruby 1.9 イ ンタプリタ(以降,Ruby 1.9)では,Ruby がサポートする スレッド(以降, Ruby スレッド)の並列実行は行わず,同 時に 1 つの Ruby スレッドのみを実行するように制限して いる. これは、過去のコードとの互換性の問題や、実際に Ruby スレッドを並列に実行して高速な実行を実現するた めには多くの開発作業が必要になるためである [21]. Ruby 処理系には JRuby [12] など、いくつか派生が存在するが, その中には Ruby スレッドの並列実行をサポートするもの もあるが, Ruby 1.9 との互換性の問題からそれらが利用で きないことも多い.また、Ruby は副作用のともなう変更 を積極的に許容する言語でもあり,適切な排他制御をとも なう並列スレッドはプログラミングを困難にするという問 題もある [18].

Ruby で並列処理を行うためには,複数の Ruby インタ プリタ(Ruby プロセス)を立ち上げ,Ruby プロセス間で 通信を行いながら実行を進めていく,という手段がある. Ruby プロセスはそれぞれ OS により独立に実行される. Ruby プロセス間の通信は pipe やソケットなど,OS が提 供するプロセス間通信機構 (IPC) を用いて行われる. こ れらの低レイヤでの操作を隠蔽して遠隔メソッド呼び出し 機構を提供する dRuby [19] というライブラリも存在し、こ れを利用することである程度手軽に並列分散プログラミン グを行うことができる.しかし,複数のプロセスを起動し

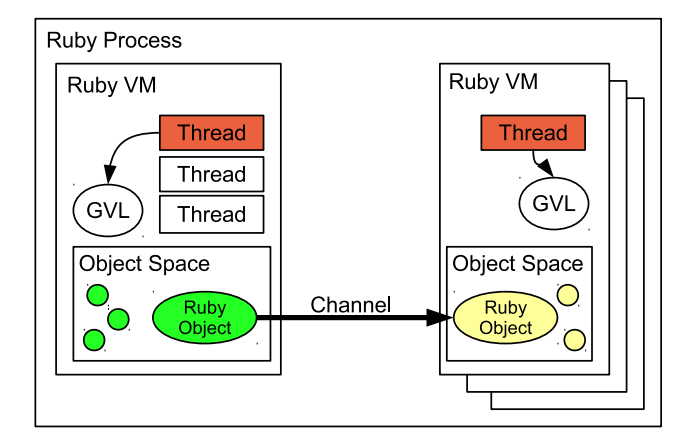

<sup>図</sup> **1** MVM の概要 **Fig. 1** Overview of MVM.

管理するため,スレッドの生成・管理コストに比べてオー バヘッドが大きい.また,Ruby オブジェクトの転送時に はバイナリ列へ変換,IPC 経由での転送,そしてバイナリ 列からの復帰というオーバヘッドが生じる.

このように, Ruby による並列実行を行うためには、利 用できる機能の制限や, Ruby オブジェクトの転送にオー バヘッドがかかるといった性能の問題があった.そこで, 我々は1つのプロセスに複数の仮想マシン (VM) を並列 に実行できるマルチ仮想マシン(MVM)を開発し,Ruby で容易に並列プログラミングができる基盤を開発している (図 **1**).

各 VM は従来の Ruby 1.9 と同様に Ruby スレッドを同 時にたかだか1つ実行するが, MVM 全体で見ると VM の 数だけ並列に Ruby スレッドを実行する.各 VM はオブ ジェクト空間を独立に管理する. Ruby オブジェクトは、複 数のネイティブスレッドから同時にアクセスされることは ないため,スレッドを並列化する際に必要となるようなオ ブジェクト単位での細粒度な同期制御は不要である.VM どうしの通信は,各 VM が同一プロセス内にあることを活 かした,コピーオンライトなどの仕組みを積極的に活用す る高速な Ruby オブジェクト転送を行うことができる.

Ruby からこれらの機能を利用するために,アプリケー ションプログラミングインタフェース(API)を設計した. 主に, MVM を制御するための RubyVM クラスと, VM 間 の Ruby オブジェクト転送を担う Channel の整備である. また、dRuby の転送層を Channel を利用した VM 間転送 を用いるように拡張し,MVM の機構を意識せずに従来の dRuby よりも軽量な並列プログラミングを行うことができ るようにした.

MVM の実装は、現在の処理系との互換性を維持するた め, Ruby 1.9 の実装をベースに, プロセス内で共有される データ,たとえば C 言語のグローバル変数などを VM ご とに保持するようデータ構造を変更することで行った.こ の設計指針により、既存の Ruby プログラムとの互換性を

ほぼ保ちながら,MVM の機能を導入することができた.

本研究の主張点は次の2つである. (1) プログラミング 言語機能として, Ruby に MVM という並列処理機構を設 計し,実現した. (2) MVM の実装を,とくに次の 2 点に ついて詳しく示した.(2-1) プロセス内に 1 つの VM を置 くことを前提にした既存の Ruby インタプリタを,大きな 互換性の問題を生じさせずに複数の VM を独立に置けるよ うに拡張した. (2-2) Ruby インタプリタと同一プロセス内 に VM が存在していることを活かした, Ruby オブジェク トの高速な転送方式を、Ruby VM の各データ構造を活か した形で実装した.

なお、現在の MVM の実装は開発の途上である. MVM のような機構を用いることで,他にもいくつかの性能向上 の工夫,たとえば起動の高速化, VM 間でメモリを共有す ることによる省メモリ化を行うことができるが,それらは 未着手である. また、6 章の評価によって、性能に問題が あることが分かっている.今後,これらの改善を行ってい く予定である.

以降,2 章で現状の Ruby における並列処理の記述方法 について述べ,問題点を示す.3 章で MVM の概要を示し, 4 章と 5 章で MVM と VM 間転送機構についての設計と実 装について説明する. 6 章で評価を行い, 7 章で MVM に 関する議論を行う.8 章で関連研究を紹介し,9 章でまと める.

## **2.** 現状の **Ruby** における並列処理

まずは、現状の Ruby でどのように並行、並列処理をサ ポートしているか述べ,問題点をまとめる.

## **2.1** 並列実行スレッドを利用した **Ruby** の並列処理

Ruby は並行プログラミングをサポートするために言語 レベルでスレッド(Ruby スレッド)を提供している. Ruby スレッドを用いることで,たとえば I/O 待ちをするスレッ ドと計算をするスレッドというような並行処理を行うプロ グラムを記述することができる.

Ruby 1.9 では, Ruby スレッド 1 つにつき, OS が提供 するネイティブスレッドを1つ用意する [21]. しかし, C 言語による既存のインタプリタの実装はスレッドセーフ ではないため,スレッドセーフにするために膨大な書き直 しが必要となる.そのため,Ruby 1.9 では VM に 1 つ持 つグローバル VM ロック(GVL)を持っている Ruby ス レッドのみを実行可能としている.つまり,Ruby 1.9 で は、Ruby スレッドが複数存在しても、それらが並列に実 行することはない.

Ruby スレッドを並列に実行する処理系として,我々の先 行研究 [21] や JRuby [12], MacRuby [16] などの他の Ruby 処理系があり,これらを利用するという手段がある.

我々の先行研究 [21] を有効に利用するには、処理系の膨

大な書き換えが必要である. この処理系では, C で実装さ れたメソッド (以降, C メソッド) がスレッドセーフであ ると明確に宣言されていなければ,C メソッドの実行のた びに GVL を取得して実行する.この手法では,徐々に C メソッドをスレッドセーフな実装に書き換えていけば複数 Ruby スレッド実行時の並列度が向上していく,という利 点がある.しかし現実的にはスレッドセーフな実装への書 き換えは容易ではなく,スレッドセーフな C メソッドを増 やすことは難しい.そのため,スレッドセーフではない C メソッドを起動するたびに GVL の獲得,解放処理が頻発 することになり,とくにシングルスレッド実行時には性能 低下が起こる. また、スレッドセーフな実装にするために は細粒度な排他制御を行う必要があるが,この排他制御を 確実に,しかも効率良く実装するのは一般的に困難である.

JRuby や MacRuby は,ベースとしている Java 仮想マ シン, Mac OSX のネイティブスレッド機構をそのまま利 用することで効率的な並列実行可能な Ruby スレッドを実 現している. とくに, JRuby がベースとしている Java 仮 想マシンには軽量な排他制御を行う多くの研究成果が実装 されているため、効率良く Ruby スレッドが動作すること を期待できる.しかし,Ruby 1.9 と完全互換であるわけで はないという制限がある.

このように,Ruby スレッドを用いた Ruby での並列プ ログラミングを行うには,現状では問題が残る.

さらに,適切なスレッドプログラミングは,とくに Ruby においては難しいという問題がある.複数のスレッドから 同時にオブジェクトへアクセスを行うため,適切な排他制 御が必要になるが,これを正しく行うのは一般的に困難で ある. とくに, Ruby はメタプログラミングを含めて, 副 作用のある破壊的操作を多く活用する傾向にあり、適切な 排他制御はさらに難しいと考えられる. Ruby の目標の 1 つに,「手軽なプログラミング」があるが,並列実行スレッ ドが導入する困難さはこの目標に反する.

なお, Ruby 1.9 のための C メソッドを記述するために 必要となるプログラミングインタフェースには,GVL を 解放しながら指定された関数を実行する,というものがあ る.このインタフェースを利用することで,時間のかかる 処理,たとえば多倍長整数どうしのかけ算などを,GVL を 解放しながら実行し他の Ruby スレッドと並列実行可能に することができる.しかし,これは C メソッド実装の話で あり, Ruby プログラミングとはいえない. また, GVL 解 放中は、Ruby 処理系に関する多くの操作、たとえばオブ ジェクトへのアクセス,オブジェクトの生成,他のメソッ ド呼び出しなどが行えない,といった制限があるため,簡 単に利用できるものではない.

## **2.2** 複数プロセスを利用した **Ruby** の並列処理

現在 Ruby で並列プログラミングを行うためには, Ruby

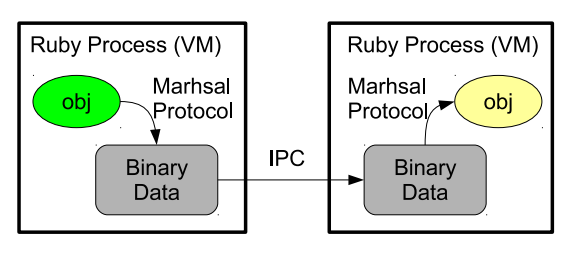

<sup>図</sup> **2** プロセス間の Ruby オブジェクトの転送 **Fig. 2** Inter-process object transfer.

インタプリタ(Ruby プロセス)を複数起動し,それらが 互いに通信をしながら計算を行う手法が利用できる.

複数の Ruby プロセスは、fork システムコールを行う fork メソッドや,ユーザによる外部シェルからの実行な どで生成する. Ruby プロセス間の同期や情報のやりとり は,pipe やソケットなど,OS が提供するプロセス間通信 機構(IPC)を用いて行う.

IPC を用いる場合, Ruby オブジェクトの転送は、まず バイナリデータに変換し、IPC で送受信し、最後に Ruby オブジェクトへ逆変換して行う(図 **2**).

このような用途に利用するために,Ruby には Ruby オブジェクトをバイナリデータに変換する Marshal と いう標準モジュールが存在する.Ruby プログラム中で str = Marshal.dump(obj)とすることで, Ruby オブジェ クト obj をバイナリデータに変換できる(この場合, 変換 結果は変数 str で参照できる). obj が他のオブジェクト への参照を持っていた場合,参照先のオブジェクトも再帰 的にバイナリデータに変換する.Marhsla.load(str) と することで、逆変換を行い、バイナリデータを Ruby オブ ジェクトに戻すことができる. 本論文では、Marshal クラ スを利用したバイナリデータへの変換,および逆変換のこ とを Marshal プロトコルということにする.

一般的な複数プロセスを用いたプログラミング手法を, Ruby でほぼそのまま行うことができるため,利用のため の学習コストは少ない.プロセスごとに隔離されているた め,他のプロセスの影響を受けず,並列スレッドの導入に 関する困難さもない.あるプロセスに障害が発生しても, そのプロセスのみ再起動するといった対処を行うことがで きる. プロセス間通信のプロトコルを規定すれば、Ruby インタプリタ以外のプロセスを用いた並列プログラミング も行うことができる.プロセス間通信機構としてソケット を利用している場合は,他の計算機上の Ruby プロセスと の分散計算にも拡張できる.

しかし,複数 Ruby プロセスを用いた並列プログラミン グを行うには,性能上の問題がある.まず,Ruby インタ プリタを複数起動する必要があるため,プロセス生成や管 理のオーバヘッドが生じ,メモリなどの OS 資源も余分に 必要となる. Ruby オブジェクトの転送時には、バイナリ データへの変換と復帰,そしてプロセス間通信のオーバ ヘッドが必要となる.これらのオーバヘッドは,プロセス 数が一定で,あまり通信が行われないような場合には問題 にならないが、プロセス数が頻繁に増減したり、密に Ruby プロセスが連携して並列計算を進めていったりする場合に は問題になる.

Ruby には,IPC を利用して,遠隔メソッド呼び出しを 行う dRuby [19] が存在する.dRuby は IPC と Marshal プ ロトコルを用いた Ruby オブジェクトの転送を自動的に行 う.dRuby はプロセス間通信にソケットインタフェースを 利用しているため,計算機をまたいだ通信を行うことがで きる.しかし,IPC を用いた Ruby オブジェクトの転送は 遅い、という問題点はそのまま存在する.

### **3. MVM: Multiple Virtual Machine**

前章で述べたとおり、現在 Ruby で並列プログラミング を行うには機能的な制限や性能上の制限がある.そこで, 我々は Ruby で手軽に並列プログラミングを行うことがで きる仕組みであるマルチ仮想マシン(MVM)と,VM 間 の Ruby オブジェクトの転送を軽量に行う Channel インタ フェースの設計と実装を行っている (図 1).

MVM は,1 つの Ruby プロセス中に複数の Ruby インタ プリタ (VM) を動作させる. 従来の VM と同様. 各 VM は GVL を保持しており, 各 VM の GVL を持つ Ruby ス レッドのみ実行する. 各 VM は独立して実行するため、実 行可能な VM の数だけ並列度を得ることができる.

オブジェクト空間も VM ごとに保持しており、ある VM に所属する Ruby オブジェクトが他の VM の操作に影響を 与えることはなく,並列スレッドで必要となる排他制御は 不要である.ガーベジコレクション(以降,GC)も VM ごとに独立に実行する.MVM は従来の Ruby 1.9(Ruby 1.9.2)をベースに開発を行っているため,1VM での実行 では,ほぼ互換性を維持している.

VM 間の Ruby オブジェクトの転送は,新たに設計,実装 した Channel というインタフェースを用いる.Channel は キューのデータ構造であり、Ruby オブジェクトを投入し, FIFO の順で取り出すことができる.Channel は VM 間で 共有することができるため,ある VM で投入した Ruby オ ブジェクトを,他の VM で取り出すことで,Ruby オブジェ クトの転送を行うことができる.

Ruby オブジェクトの転送はコピーとして扱われる.つ まり, Ruby オブジェクトを受信した VM のオブジェクト 空間に新たなオブジェクトとして生成する。そのため、転 送先のオブジェクトに破壊的操作を行っても,送信元のオ ブジェクトには影響しない.VM が同一アドレス空間内に 存在することを利用して,IPC よりも,高速に Ruby オブ ジェクトを転送することができる.

以降,本章では MVM と Channel について, Ruby プロ グラムからどのように利用するか,その API について述

```
# parentvm.rb
vm = RubyVM.new("childvm", "childvm.rb")
vm.start("a", :b, 3)
# [do something]
vm.join
# childvm.rb
RubyVM::ARGV.each{|obj|}
 p obj
}
     図 3 VM の生成と実行,同期の例
```
**Fig. 3** Examples of VM creation, execution and synchroniza-

tion.

べる. なお,本論文では、あるクラス C のインスタンスメ ソッド foo を,C#foo と表記し,シングルトンメソッド bar(Java などでいう静的メソッド)を C.bar と表記する.

#### **3.1 VM** の操作

MVM での VM 生成,実行,同期などの操作例を図 **3** に示 す. 図 3 には2つのスクリプト parentvm.rb, childvm.rb があり, parentvm.rb を実行すると, childvm.rb で示す プログラムが子 VM として実行される,というプログラム となっている.

Ruby プログラム中で新しく VM を生成するためには RubyVM.new メソッドを呼ぶ. このメソッドは、第1引数 に VM の名前,第2引数以降に Ruby インタプリタを起 動するオプション,たとえば実行する Ruby プログラム が格納されたスクリプトのファイル名を指定し,渡され たオプションどおりに実行する VM を生成する\*1. ただ し、生成直後にはまだ VM は起動しない. 生成した後の VMに、実行に必要な、たとえば標準入出力の設定を行う. RubyVM#start メソッドによって,生成した VM を実行す る.VM は新たなネイティブスレッド上で並列に実行され る. start メソッドは複数の引数を受け取り、生成された VM で RubyVM::ARGV という定数で配列として取り出すこ とができる.つまり,子 VM に対して初期値などを渡すこ とができる. 図 3 では, start メソッドで渡されたオブ ジェクトを子 VM 側で取り出し、印字している.

生成し,実行したVMの終了を待つためにはRubyVM#join メソッドを利用する.join メソッドを実行した VM は, 対象となる VM の実行が終了するまでブロックする.

生成された VM は,実行が終了し,親 VM からの参照が なくなったときに,VM として確保した資源を解放する. ただし、最初に生成された VM をメイン VM として特別 扱いしており、メイン VM が終了したとき、強制的に他の VM を終了させ、MVM のプロセスを終了する.

```
# parentvm.rb
ch = RubyVM::Channel.new
vm = RubyVM.new("childvm", "childvm.rb")
vm.start(ch)
ch.send("a")
ch.send(:b)
ch.send(3)
vm.join
# childvm.rb
ch = RubyVM::ARGV.shift
p ch.recv
p ch.recv
p ch.recv
図 4 VM 間の Ruby オブジェクトの転送の例
```
Fig. 4 An example of Inter-VM object transfer.

# **3.2 VM** 間の **Ruby** オブジェクトの転送

VM 間の Ruby オブジェクトを転送するための仕組みで ある Channel オブジェクトは, RubyVM::Channel.new と して作成する(図 **4**).生成した Channel オブジェクトは RubyVM#start の引数,もしくは Channel を利用して他の VM へ受け渡すことができる.

RubyVM::Channel#send で Ruby オブジェクトの送信, RubyVM::Channel#recv で送信された Ruby オブジェクト の受信を行うことができる.もし,recv したとき,Channel に何もオブジェクトが送信されていなければ,送信される まで待機する. send によりブロックすることはない. な お,同一 VM 内で Ruby オブジェクトを send, recv する こともできるが,このとき Ruby オブジェクトはコピーが 渡される.

Channel の端点がどの VM に所属するか,という指定は ない. どの VM も同じく送信, 受信を行うことができる. 受信する VM がない場合、送信された Ruby オブジェクト は Channel の中に残る.複数の VM が 1 つの Channel オ ブジェクトに対して送信,受信を行うことができる.たと えば,1 つの VM がデータを投入し,複数の VM が受信し て処理するような,マスタワーカモデルを 1 つの Channel オブジェクトで容易に記述できる.

図 4 の例では、親 VM がまず Channel オブジェクトを 生成し、それを子 VM に start メソッドを用いて渡す.親 子で共有した Channel オブジェクトを用いて、親 VM が 3 つの Ruby オブジェクトを送信し,子 VM が受信して印字 する.

なお,転送にあたり,転送する Ruby オブジェクトによっ ては Marshal プロトコルによるバイナリ変換が発生する. 現在は, true, false, nil, それから Fixnum, Symbol, Float, String クラスのオブジェクト, MVM の操作に必 要となる Channel オブジェクト,および要素がこれらの インスタンスである Array オブジェクトの一部について, Marshal プロトコルによるバイナリ変換なしで転送を行

なお,この VM 生成インタフェースは今後,より利用しやすい ように改良を行っていく予定である.

う. なお, とくに, String クラスのオブジェクトは, コ ピーオンライト機能を利用して文字列の長さ *n* に対して *O*(1) で転送することができる.Marshal プロトコルでは バイナリ化できないオブジェクト,たとえば Proc, File クラスのオブジェクトなどは転送できない.これは,現在 の実装の制限であり、今後改善していきたい.

#### **3.3 dRuby** の **MVM** 拡張

遠隔メソッド呼び出し機構である dRuby は,オブジェク トの転送に IPC (具体的には TCP socket) を利用するが, MVM での VM 間 Ruby オブジェクトの転送に Channel を 利用するように拡張した. この対応により, MVM の機能 を直接利用せずに,dRuby を用いて MVM での並列プロ グラミングを行うことができる.

利用するには,まず require 'drb/mvm' としてライブラ リを読み込む.そして,VM 間をつなぐ Channel オブジェ クト ch を転送層にする場合は,drb+mvm://[ch の ID] と いう dRuby アドレスを指定することで, ch を転送層とし て利用できるようになる.これ以外は,これまでの dRuby と同様に利用できる.

# **3.4** アプリケーションから **Ruby** を利用するためのイン タフェース

MVM では,アプリケーションプログラムが複数の Ruby VM を生成する C インタフェースを用意している.

Ruby プログラムにおける RubyVM.new,RubyVM#start, RubyVM#join に相当するインタフェースに加えて,現在の ネイティブスレッドで実行する ruby\_vm\_run(),そして実 行が終了した VM の資源を解放する ruby\_vm\_destruct() というインタフェースを用意している.

このインタフェースを利用することで,アプリケーショ ンに Ruby インタプリタを容易に組み込むことができる. Ruby 1.9 でも不可能ではなく,実際の利用例もあるが,(1) 1 つのアプリケーション(プロセス)に 1 つのインタプリ タしか存在させることができない, (2) 1 度生成した Ruby インタプリタは完全に初期化することができない,という 制限があった.MVM ではこれらの制限がなく,より自由 に利用することができる.

# **4.** 隔離された **VM** の構成法

MVM では,1 つのプロセス内に複数の独立した VM を 作成し、並列に実行させる. 本研究では、既存の処理系 との互換性を維持するために Ruby 1.9 を最低限の変更で MVM 対応させることにした. Ruby 1.9 は 1 プロセスに 1 つの VM のみサポートすることを前提に設計,実装され ているため,この設計に依存した箇所を修正する必要が あった.

本章では,1 つのプロセス内で独立した VM を複数実行

させるために, MVM をどのように設計・実装したか, と くにプロセスに VM は 1 つしか存在しないことに依存し た Ruby 1.9 をどのように変更していったかを中心に説明 する.

#### **4.1** プロセスグローバルな情報

C 言語のグローバル変数(以降,グローバル変数)は, プロセス1つにつき1つしか存在しない. VMの管理して いる情報をグローバル変数に格納した場合,複数の VM が 1 つのグローバル変数に対して同時にアクセスしてしまう ため,問題である.このように,プロセスに 1 つしかない 情報に依存した処理は再設計しなければならない.

このようなプロセスグローバルな情報はいくつか種類が あるため,それぞれ説明する\*2.

#### **4.1.1 C** のグローバル変数

VM の管理情報をグローバル変数に格納している場合, 他の VM と競合してしまい,問題である.そこで,従来グ ローバル変数で管理していた情報を各 VM が持つ VM 構 造体にまとめ,VM 構造体経由でアクセスするように変更 した.

具体的には,クラスオブジェクト,メソッドキャッシュ テーブル,オブジェクト空間などがグローバル変数で管理 されていたため,これを VM 構造体経由でアクセスするよ うにした. なお、メソッドキャッシュテーブル、オブジェ クト空間はそれぞれメソッド探索を高速化するためのテー ブル,メモリ管理を行うための構造体である.

クラスオブジェクトについて,少し細かく説明する.C メソッドを定義する際,rb\_define\_method() という API を用いる. この API は. 第1引数にどのクラスにメソッド を定義するかを指定するが,ここでクラスオブジェクトを 利用する.このような用途でクラスオブジェクトはよく利 用されるため,グローバル変数で参照できるようにされて いた. たとえば, String クラスのクラスオブジェクトは rb\_cString というグローバル変数に格納されていた.し かし,クラスオブジェクトは Ruby オブジェクトであるた め,各 VM でそれぞれ異なる.したがって,グローバル変 数を用いてクラスオブジェクトを管理することはできない.

そこで,VM ごとに独立した Ruby オブジェクトを格納 する領域へのポインタを返す rb\_vm\_specific\_ptr(key) という関数を新設した.この関数は,整数値 key に対応 する,VM ごとに独立した格納領域へのポインタを返す. key は事前に割当てを行っておく.rb\_cString を直接 参照している過去のプログラムとのソースコードレベル の互換性を保つため、次のようなマクロを定義している

<sup>\*2</sup> なお,プロセスの利用可能資源の上限を設定する ulimit() など は未対応であり,他の VM に影響する. このような機能は,た とえば,メイン VM のみで実行可能とするなどの対応を検討し ている.

(rb\_vmkey\_cString は事前に定義している整数値である).

## #define rb\_cString\

(\*rb\_vm\_specific\_ptr(rb\_vmkey\_cString))

key は整数値であり,VM ごとに用意した配列へのイン デックスとなっている.新たにこの領域で管理したいデー タが生じた場合は. rb\_vm\_kev\_create() という関数で新 しいキーを生成し,利用することができる.

他にも,いくつかグローバル変数を利用している箇所が あったため、この仕組みを利用して修正した. なお、この グローバル変数を発見する作業は,リンカが出力するアド レスマップが参考になった.

#### **4.1.2** シンボルテーブル

Ruby 1.9 では,1 度 Ruby のシンボルを生成すると,シ ンボルテーブルに登録され回収されない.同じシンボルは 同じオブジェクト ID が返るようにするためである.シン ボルのオブジェクト ID は処理系内部でもメソッド ID など で利用されており,グローバル変数に格納されている.

MVM では,このシンボルテーブルをプロセスグローバ ルなデータとして扱うことにした.つまり,各 VM 上で, 同じシンボルのオブジェクト ID は同一となる.この設計 としたため,シンボルのオブジェクト ID を格納している グローバル変数はとくに変更する必要がなかった.

シンボルテーブルはハッシュテーブルとして実装されて いる. 複数の VM から並列にアクセスされるため、シンボ ルの追加を排他制御を行うように変更した.シンボルのオ ブジェクト ID は変更することがないため,キャッシュす ることが可能であり,シンボルテーブル自体へのアクセス はあまり行われないため,排他制御の導入による性能低下 はほぼないと判断した.

#### **4.1.3** カレントワーキングディレクトリ

プロセスがファイルを開くときなどにパス探索の起点と するカレントワーキングディレクトリ(CWD)も,OS が プロセスごとに付与する情報である. ある VM が CWD を非同期に変更し,その影響がその他の VM に及ぶとプ ログラミングが困難になる.そこで,CWD に依存する処 理を, Solaris に導入され, Linux などにも普及している openat() などの相対位置を指定できるシステムコールを 用いた処理に置き換えることにした.

openat()は、第1引数に渡されたディレクトリをさす ファイルディスクリプタからの相対位置でファイルを開 く.CWD を変更する Dir.chdir などのメソッドが呼ばれ た場合. 実際の CWD を変更するのではなく. VM ごとに 保持する VM ローカル CWD に,変更後のディレクトリを 指すファイルディスクリプタを保持する.open メソッド などの処理は,VM ローカル CWD と openat() を利用し て行う.

相対パスを展開するときに,VM ごとに保持する CWD

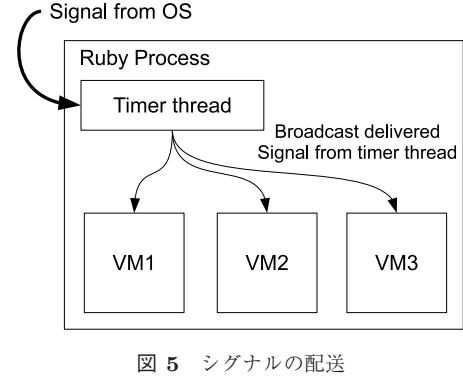

**Fig. 5** Signal delivery.

を表す文字列を追加する,という手法もあるが,他のプロ セスの操作のタイミングによっては従来の CWD との意味 が変わってしまう\*3ため, openat() を利用することにし た.ただし,openat() などが利用できない環境では相対 パスに文字列を追加する,という手段をとる.

# **4.1.4** タイマスレッドとシグナルの配送

Ruby 1.9 では,スレッド切替えのタイミングを制御する ためにタイマスレッドを用意し,一定の間隔で GVL を保 持して実行している Ruby スレッドに対し,GVL を解放し て他の Ruby スレッドへ実行権を移すよう通知を行う.ま た,OS から送られるシグナルを,タイマスレッドが 1 度 受けて,シグナル処理を行うように Ruby スレッドに通知 する.

MVM では,このタイマスレッドを従来どおり 1 つ用 意し、各 VM に一定間隔で GVL を解放するように通知 するようにした.また,シグナルも同様に,1 度タイマス レッドで受けてから,すべての VM へ通知するようにした (図 **5**).ここでの変更点は,従来は 1 つの VM のみに通知 していたところを,実行中のすべての VM へ通知するよう にしたことである.

なお,現在は全 VM に配送しているが, VM ごとにシグ ナルの配送を受ける,受けないといった設定ができるよう に拡張する予定である.たとえば,管理 VM と計算 VM を分ける場合,シグナル配送は管理 VM だけが受ければよ い,などのケースが考えられるためである. さらに,タイ マスレッドと VM 間の通知機構を,任意の VM 間で通知 が行えるように拡張することを検討している.この仕組み を用いることで,たとえばマスタ VM からワーカ VM へ シグナルの配送を行い、ワーカ VM の動作を終了させると いった VM の管理が可能になる.

#### **4.2 VM** 構造体

VM の状態を表す VM 構造体は,Ruby スレッド情報 (VM 実行に必要なスタックの情報,プログラムカウンタ

たとえば, CWD の名前を,他のプロセスで変更した場合, Ruby プロセス自体はその名前変更を知ることができないため,不整合 が生じる.

など)の集合など,Ruby プログラムの実行に必要な情報 を,既存の VM と同様に保持する.

MVM のために,VM の状態(実行前,実行中,終了処理 中,実行終了)や,VM開始時に渡された値 (RubyVM::ARGV で取得できる値)への参照,そして前節で述べた,グローバ ル変数で管理していた情報を格納する領域を設けている. メソッドキャッシュやオブジェクト空間への参照は,VM 構造体に新規のフィールドを追加して対応した.その他, クラスオブジェクトなどの情報は rb\_vm\_specific\_ptr() 用に確保した領域に保存することにした.新規のフィール ドとするか, rb\_vm\_specific\_ptr() を利用するかは、そ の情報の参照頻度によって決定した.

実行中. VM 構造体へのポインタはネイティブスレッド 環境がサポートするスレッドローカルストレージ (TLS) からたどるようにした.正確には,実行中のスレッド管理 用の構造体へのポインタを TLS に格納し,そこから VM 構造体へのポインタをたどる.たとえば,POSIX スレッド では pthread\_getspecific() などで利用できる.Linux 上の GCC コンパイラを用いる環境では,GCC 拡張である \_\_thread キーワードを用いてグローバル変数を TLS とし て扱うことができる.

VM 構造体を TLS からたどることで, VM 構造体が必 要になる処理が発生したとき,VM 構造体へのポインタを 持ち回るように,API を変更することなく VM 構造体へア クセスすることができる.

# **4.3 VM** の操作

RubyVM.new を用いて VM を生成すると,VM 構造体 を生成し,渡された引数を解析し,実行可能状態とする. RubyVM#start を実行すると,ネイティブスレッドを生成 し,その上でこれまでの Ruby 1.9 と同様に Ruby プログ ラムの処理を進める.RubyVM#join を実行すると,条件変 数を利用して待機対象の VM が終了するのを待つ.

生成,実行, 待機, 終了処理は Ruby スレッドをネイティ ブスレッドで実行するときに行う処理 [21] とあまり変わら ない.ただし,初期化,および資源の解放については従来 インタプリタの起動時,終了時に行われていた処理を行う.

**4.4** 拡張ライブラリ,および **C** メソッド構築方法の変更 C メソッドなどを追加し,Ruby 処理系の機能を拡張す るための仕組みである拡張ライブラリは,OS の動的ロー ドの機構を用いて実現されている.MVM で対応するため に,拡張ライブラリの仕組みを若干変更した.

Ruby 1.9 では,拡張ライブラリの読み込み時,その初期 化コードを実行し、C メソッドの定義を行う. たとえば, foo という拡張ライブラリを読み込むと、拡張ライブラリ に定義されている Init\_foo() という関数を呼び出す.

MVM に対応した拡張ライブラリとするには, 4.1 節

で述べたような,プロセスグローバルな情報を排除する ための処理を行わなければならない。たとえば、グロー バル変数を利用している場合,rb\_vm\_key\_create() と rb\_vm\_specific\_ptr() を組み合わせて VM ローカルな データとして保持するように変更しなければならない. も し各 VM で共有するデータを扱う場合,適切な排他制御を 行いスレッドセーフにする必要がある.

未対応な拡張ライブラリを MVM 環境でロードすること を避けるため,対応した拡張ライブラリは,たとえば foo という名前であれば,Init\_foo() に加え,InitVM\_foo() という関数を必要とした.Init\_foo() は読み込み時に 1 度だけ呼び出され,InitVM\_foo() は VM で要求された とき(Ruby で require されたとき)に呼ばれる.前者は rb\_vm\_key\_create()のような,プロセスで 1 度だけ行えば よい処理を記述し,後者はメソッド定義など,VM ごとに行 わなければならない処理を記述する.もし,InitVM\_foo() 関数が定義されていなかった場合, MVM 未対応と判断で きるため,読み込み時に例外を発生させる.

ただし、未対応の拡張ライブラリが利用できないと、従 来のプログラムが MVM 対応 Ruby では動作させることが できない,という互換性の問題が生じる.そこで,最初に 起動するメイン VM は、MVM に未対応な拡張ライブラリ も利用可能とした.そのため,1VM のみ利用する場合は 従来の Ruby 1.9 とほぼ互換である.MVM 未対応の拡張 ライブラリを利用する処理はメイン VM に,それ以外はそ の他の VM で実行する,といったプログラムの構成が可能 である.

# **5. Channel** の設計と実装

本章では,各 VM 間で Ruby オブジェクトを転送するた めの Channel の設計と実装について述べる.

Channel オブジェクトはスレッドセーフな操作に対応し たキューである. 転送時には、一般的には Marshal プロト コルでバイナリフォーマットに変換して VM 間でコピー を行うが,オブジェクトの型に応じては Marshal プロト コルによる変換を行わず高速である.とくに,文字列オブ ジェクトについてはコピーも行わずに *O*(1) の転送コスト で済む.

#### **5.1** 基本設計

Channel オブジェクトのデータ構造はスレッドセーフな キューである. キューにはデータを投入し, FIFO の順で 取り出すことができる.

Channel は複数の VM から同時にアクセスされるため, Channel オブジェクトごとに,この投入と取り出し操作を 排他制御し、スレッドセーフにしている. 現在は POSIX Thread の条件変数とロックを利用した単純な実装として いる.今後,ロックフリーデータ構造のような,より高速

な構造に置き換える予定である.その際には,適切なメモ リバリアを挿入し,プロセッサ間のキャッシュのコンシス テンシについて考慮する必要がある.

Channel オブジェクトは,Channel オブジェクトの実体 (キュー)への参照である.Channel オブジェクトの実体 の寿命は参照カウントで管理しており,その値は各 VM に あるその実体を参照している Channel オブジェクトの数, および Channel オブジェクトを Channel で送信し,まだ 受信されていない状態の数の和である.Channel オブジェ クトがゴミ集めによって回収された,もしくは Channel オ ブジェクトが受信されたとき,参照カウントを減らしてい き,0 になった時点で Channel オブジェクトの実体自体を 回収する. ただし、参照カウントで管理していることから, 循環参照となるような場合に回収されない.これは,現在 の実装の制限であり,今後改善していく.

# **5.2 Ruby** オブジェクトの送信

Ruby オブジェクトの送信は,基本的に次の順番で行 う.まず,(S1) Marhsal プロトコルによりデータをバイナ リ列に変換する(文字列として保持する). そして, (S2) Channel オブジェクトに登録する.受信は次の順番で行う. (R1) Channel オブジェクトからバイナリ列に変換された 文字列を取り出す. そして, (R2) Marshal プロトコルによ り Ruby オブジェクトに変換する.

ただし、転送する Ruby オブジェクトが次節で述べる データ型であった場合, (S1), (R2) での変換処理を省略, もしくはより軽量な処理を行う.どのような処理を行うか は次節で説明する.

このように型によって復帰方法が異なるため,どのよう な型で送ったか、という情報も転送する. つまり, (S2) で Channel に投入するデータは,(R2) での復帰に必要になる 2つの情報(バイナリデータ,もしくはそれに代わるもの, およびそのデータ型)である.

特定の型の場合は Marshal プロトコルが不要,もしくは より軽量な処理で置き換えるため,変換処理のオーバヘッ ドが少ない.また,各 VM はプロセスの仮想アドレス空 間を共有するため,プロセス間通信が不要である.これら の特長から,プロセスをまたがる転送と比較して,高速に Ruby オブジェクトの転送を行うことができる.

# **5.3** データ型による高速化

Marshal プロトコルは、Ruby オブジェクトをファイル に保存したり,別の計算機に転送したりすることを目的に 設計されているため,同一プロセス内の VM 間の Ruby オ ブジェクトの通信では冗長な部分が多い. そのため, 転送 する Ruby オブジェクトのデータ型によって,可能であれ ば Marshal プロトコルを省略,もしくはより軽量な処理を 行うようにした.

ここでいう型とは, Ruby 1.9 でのオブジェクトの表現 方法の違いを示すものであり,オブジェクトのクラスと は若干異なる. たとえば String クラスのオブジェクトは String 型であるが, String クラスを継承したクラスのイ ンスタンスも String クラスのオブジェクトと同様に表現 するため,同じく String 型である.

なお,現状では,まだすべての型に対して検討できてい るとはいえないため,今後より多くの型に対応していき たい.

本節では,対応するデータ型ごとに,どのように転送す るかについて示す.

#### **5.3.1** 即値型

Ruby 1.9 では, true, false, nil オブジェクト, Fixnum クラスは特殊な即値として表現されている.これをここで は即値型と呼ぶ.これらの即値は各 VM で同一の表現が 可能であるため,とくに変換などを行わず,そのまま転送 する.

Symbol クラスのオブジェクトも即値(シンボルオブジェ クトの ID に関連する値)で表現される.前章で述べたと おりシンボルテーブルを全 VM で共有するため、転送元 VMのシンボルのオブジェクト ID を転送すれば、転送先 の VM でも利用できるため、他の即値型と同様に即値のみ 転送する.

## **5.3.2 Float** 型

浮動小数点数を扱う Float クラスのオブジェクトは,C の double 型の値を持つオブジェクトである.Marshal プ ロトコルではマシン間での浮動小数点数のバイナリ表現の 差を吸収するため,浮動小数点数を文字列表現に変換する. しかし,VM 間の通信ではこのような配慮は不要であるた め,転送はこの dobule 型の値のみを直接転送する.

#### **5.3.3 String** 型

文字列を表現する String 型は, Ruby 1.9 がすでに実装 しているコピーオンライトの機能を利用して,文字列の長 さに関係なく *O*(1) のコストで転送できるようにした.

Ruby 1.9 で String 型を表現する構造体を RString とい う. RString は、クラスやエンコーディングなどの基本的 な情報と,文字列への実体へのポインタを持つ(図 **6** の (a).この例では文字列"Hello"を持つ場合を示す\*4).文 字列の実体は malloc() 関数によって確保されたヒープ上 の領域に格納される.

Ruby 1.9 では、たとえば String#dup などによって文字 列がコピーされた場合,文字列の実体を複数の文字列オブ ジェクトで共有する仕組みを備えている.実体を共有して いる文字列に破壊的操作を行う場合は,まず文字列の実体 を複製し,複製した実体に対して操作をする,いわゆるコ ピーオンライト(CoW)処理を行う.

厳密には, Ruby 1.9 は文字列の長さが一定以下の場合は特殊な 表現を用いるが,本論文では扱わない.

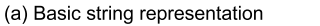

**RString** 

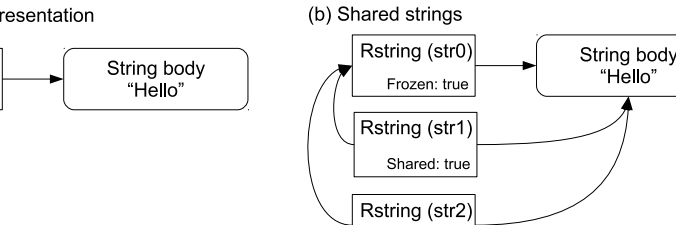

Shared: true

<sup>図</sup> **6** Ruby 1.9 での文字列の取扱い

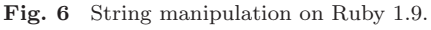

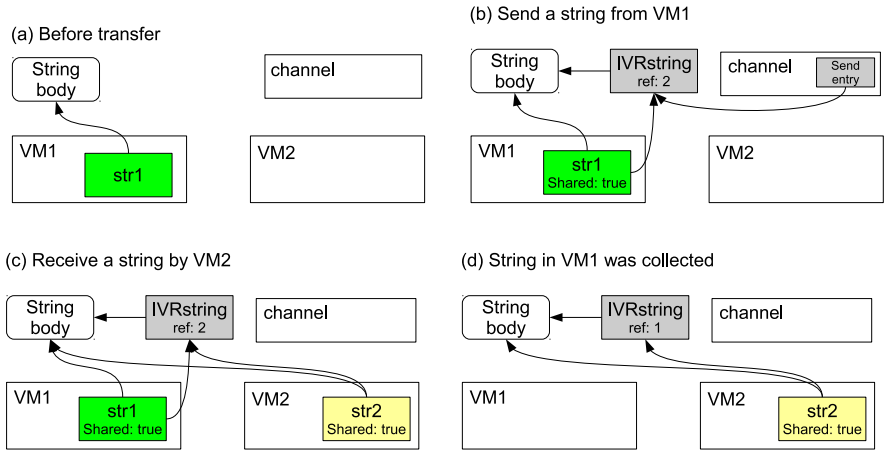

<sup>図</sup> **7** String 型オブジェクトの転送

**Fig. 7** String object transfer.

図 6 の (b) では, str1 が複製元, str2 が複製された文字 列オブジェクト, str0 が複製のために作成される内部オブ ジェクトである. str1 を複製するとき, 複製先の str2 と内 部オブジェクト str0 を作成する.これらはすべて同じ文字 列の実体を参照するが, str1, str2 の文字列共有フラグを真 に、str0 の変更不可能を示すフラグを真にしておく. str1, str2 は str0への参照を保持する. String 型のオブジェクト の表現としては、図 6 の (a) と変わらないため、str1, str2 の参照は問題なく行うことができる. str1, str2 のどちら かに破壊的操作を行う場合,文字列実体のコピーを行い, コピーされた実体に対して破壊的操作を行い, str0 への参 照を解除する. str $0 \sim$ の str1, str2 からの参照が切れたと き,すなわち両文字列に破壊的操作が行われたとき,も しくは両オブジェクトがゴミ集めにより回収されたとき, str0 がゴミ集めにより回収される.

Channel での String 型の Ruby オブジェクトの転送は, この文字列の CoW 対応を利用して,VM 間で CoW を行 うことで,文字列の実体を転送せず,*O*(1) のコストでの 転送を可能にしている.VM 間の文字列の転送を図 **7** の (a)~(c) に示す.そして,VM1 で転送した文字列がゴミ集 めにより回収された様子を (d) に示す.

図 7(a) では VM1 に文字列 str1 があり,実体は String body であることを示す. str1 を VM1 と VM2 で共有され ている Channel オブジェクトである channel に送った後の

データ構造を図示する.前述の CoW 対応で必要になった 内部オブジェクトに代わる,VM 間で共有する IVRString という管理用のデータを生成する.str1 と IVRString は文 字列の実体を参照し, str1 は IVRString を参照する. channel には IVRString への参照を格納する(Send entry). IVRString を適切に後始末するため, IVRString は参照カ ウンタを持っており,(b) では str1 と Send entry から参照 されているので,参照カウンタに 2 が設定される.VM2 が channel から文字列を受信した状態を (c) に示す. 受信し て生成した文字列 str2 は、str1 と同様に文字列への実体と IVRStringへの参照を持つ. str1, str2 から参照されてい るため, IVRString の参照カウンタは2である. VM1の 文字列 str1 がゴミ集めにより回収されたときの図を (d) に 示す. str1 回収時, IVRString の参照カウンタを1減らす. str2 が回収されたときなど、参照カウンタが0になったと き,IVRString を解放する.IVRString の参照カウンタは 複数の VM から同時にアクセスされる可能性があるため, 参照カウンタの増減は不可分な操作として実装している.

プロセス間通信では,文字列オブジェクトは (1) Marshal プロトコルによるバイナリデータへの変換,(2) 変換した バイナリデータの IPC を用いた転送, (3) バイナリデータ から Marshal プロトコルを用いた文字列への復帰,といっ た手順が必要であった. しかし、MVM では主にポインタ 操作のみで VM 間の文字列の転送が可能である.

|            | Ruby 1.9 (秒) | MVM (秒) | 実行時間比 (1.9/MVM) |
|------------|--------------|---------|-----------------|
| mandelbrot | 8.51         | 13.85   | 0.61            |
| tarai      | 1.14         | 1.57    | 0.72            |
| pentomino  | 28.95        | 39.59   | 0.73            |
| regexp     | 1.97         | 2.09    | 0.94            |

<sup>表</sup> **1** シングル実行の結果(実行時間,実行時間比)

**Table 1** Results on single-VM performance (execution time, speedup ratio).

なお,本節で述べたデータ型以外は,Marshal プロトコ ルによって Ruby オブジェクトをバイナリデータに変換す るが,送信はこの文字列型のオブジェクトの転送を用いる. つまり. Marshal プロトコルによる変換オーバヘッドはか かるが,IPC のオーバヘッドはない.

#### **5.3.4 Channel** 型

Channel オブジェクト自身を Channel で送ることができ るようにした. たとえば VM1 と VM2, VM2 と VM3 が すでに Channel で接続されていた場合,VM2 経由で VM1 から VM3 へ Channel オブジェクトを送ることで,VM1 と VM3 が直接通信することを可能にする.

#### **5.3.5 Array** 型

Array 型で表現される,Ruby の配列オブジェクトを VM1 から VM2へ送るとき、配列オブジェクトの全要素をチェッ クして,すべての型が本節で述べる型だった場合,単に配 列のコピーを生成し,必要なら文字列などを IVRString へ 変換したものに置き換えて転送する. 受信側では、必要な ら文字列などを IVRString から文字列オブジェクトへ変換 し,VM2 での配列オブジェクトとする.

この工夫により,たとえば送信する配列オブジェクトの 各要素がすべて整数型であった場合,Marshal プロトコル ではなく,メモリ領域のコピーのみで済ませることがで きる.

# **6.** 評価

本章では、開発した MVM を評価するために、いくつか のベンチマークを行う.まずは基本的な性能を示し、次に MVM での利用が想定されるアプリケーションでのベンチ マーク結果を示す.

#### **6.1** 評価環境

評価環境は, Intel Xeon E7450 プロセッサ (2.40 GHz) 上 で動作する Linux 2.6.26-2-amd64 上で行った.利用したコ ンパイラは gcc version 4.3.2 であり、最適化オプションは -O3 を利用している.比較する Ruby 処理系は,MVM の開 発ベースである ruby 1.9.2dev(2010-08-16 revision 29016) を用いた.

# **6.2** マイクロベンチマーク

#### **6.2.1** 単一実行時の性能

まずは、MVM 対応を行った VM で、単一実行の場合の 性能について,Ruby 1.9 に付属するベンチマークを実行 し,確認した.結果をいくつか選び,表 **1** に示す.評価は 各ベンチマークを5回試行し、最小の時間となるものを選 択した.選んだベンチマークは,マンデルブロ集合を求め るプログラム,たらい回し関数,ペントミノパズルを解く プログラム,そして正規表現検索を繰り返すプログラムで ある.

結果を見ると,MVM 版の Ruby インタプリタは,通常 の Ruby 1.9 よりも遅くなっていることが分かる. この理 由は, Ruby 1.9 ではグローバル変数に格納していたスレッ ド構造体や,その他管理用オブジェクトに,TLS を経由し てアクセスするようにしたためである.

現在の Linux では、TLS を実現するために、いくつかの 手法を併用しているが、動的リンクライブラリ中のプログ ラムが TLS を利用する場合,\_\_tls\_get\_addr() という 関数が実行される [9]. 動的リンクライブラリではないプロ グラムでは,x86-64 環境ではセグメントレジスタを利用す るなど,より高速に利用できる.Ruby インタプリタはビ ルド時に,インタプリタ自体を動的リンクライブラリとす るように指定できる(--enable-shared オプション).そ こで、このオプションを用いずに、動的リンクライブラリ としないようにビルドしたところ,1 割程度の実行時間低 下で済むことが分かった.

Ruby は一般的に動的リンクライブラリの形で配布・利 用されるため,TLS を用いることによる速度低下は問題で ある. 改善策としては、TLS へのアクセスを減らすため, VM 構造体,もしくはスレッド構造体を引数で持ち回るよ うに内部構造を変更することが考えられる。また、プログ ラムを実行時に書き換えることで TLS アクセスを高速化 する手法 [14] を用いることが考えられる.

# **6.2.2** 並列実行時の性能

前項で利用したベンチマークのうち, tarai, mandelbrot, regexp を用いて,MVM,もしくはプロセスで並列実行さ せたとき、VM の単体性能が変化するかを調査した. 各ベ ンチマークについて,*n* 個のベンチマークを同時に実行し, 各実行時間の平均を,*n* = 1 のときの実行時間で割った値 を求めた.結果を図 **8** に示す.なお,計測した時間には

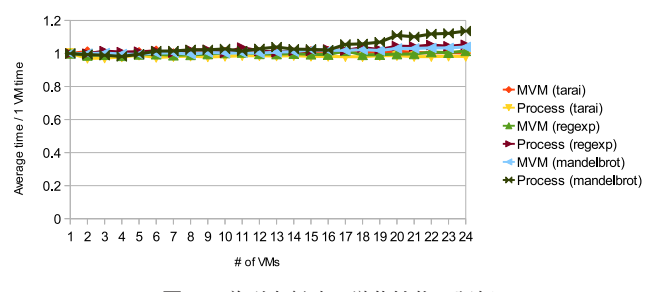

<sup>図</sup> **8** 並列実行時の単体性能の評価

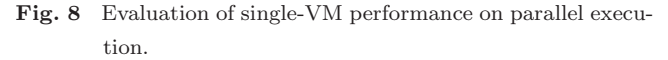

<sup>表</sup> **2** 生成・終了・待ち合わせを <sup>500</sup> 回繰り返した結果

**Table 2** Results of 500 times execution (creation, termination and synchronization).

|              | 実行時間 (秒) |
|--------------|----------|
| スレッド         | 0.03     |
| プロセス (spawn) | 4.45     |
| プロセス (fork)  | 1.21     |
| VМ           | 4.34     |

VM もしくはプロセス起動時間は含まないように行った.

結果は、どのベンチマークもほぼ1倍と、あまり変わら ない. とくに、MVM では複数の VM を同時実行しても各 VM の性能が低下しないことが分かった. ただし, Process (mandelbrot) のみ,並列度が上がるにつれ,若干遅くなっ ていることが分かった.mandelbrot ベンチマークは,一 時オブジェクトを多く作成するため GC が多く起こる. 複 数プロセスでメモリアクセスが多いことが理由と考えられ るが,詳細な理由は調査中である.

### **6.2.3 VM** 制御の性能

VM 制御の性能を調べるため、空のプログラムを実行す る VM の生成,終了,そして待合せを 500 回繰り返す時間 を計測した. 比較対象として, Ruby スレッド, Ruby イン タプリタプロセスについても,同様の処理を行った.Ruby プロセスの生成は, spawn により Ruby インタプリタを起 動する方法と、fork により、現在実行中のプロセスを複製 する方法の 2 通りを行った.結果を表 **2** に示す.

結果を見ると、圧倒的にスレッドが高速である. 初期化 処理が毎回必要となるプロセス(spawn)と VM がとくに 遅い. fork 版は生成処理がない分高速である. ただし、ス レッドに比較すると,2 桁の差がある.これらの結果から, スレッドのように,手軽に生成・削除を行うようなプログ ラムは,プロセスでも VM でも速度的な問題があることが 確認できた.VM の生成は,初期化済みの VM を事前に用 意しておき、fork と同じようなコピーオンライトの機構を 用意することで,さらに高速化することを検討している.

# **6.2.4 VM** のメモリ使用量

MVM が VM を作成するにあたり、どの程度のメモリ消 費があるか評価を行った. 評価は、起動後に sleep するだ

けの VM を,MVM による子 VM 生成,spwan によるプ ロセス生成、fork によるプロセス生成の3種類によって. それぞれ 500 個作成し,作成前と作成後のシステムの総メ モリ使用量を free コマンドによって測定して行った. 測 定にあたって,何度か繰り返すことでページキャッシュが 十分あるようにし,結果が安定していることを確認してい る.結果を表 **3** に示す.なお,1VM あたりの利用メモリ は,単純に利用メモリ量を 500 で割って小数点以下を切り 捨てたものである.

結果を見ると、fork によってプロセスを生成した場合が 最も小さい. fork によるプロセス生成は、親プロセスの クラス定義などがそのまま受け渡されるので,他の方法と は条件が違うことに注意する必要がある\*5.新規プロセス を立ち上げる場合は,MVM が spawn によって新しく VM を生成した場合にくらべ,約 0.75 倍のメモリ消費となっ ている.いくつか理由が考えられるが,タイマスレッドを 共有する点,データ領域や BSS 領域を共有する点などで, MVMのほうがメモリ消費が少ないと考えられる。なお, 同じ実行ファイルであれば,テキスト領域など読み込みの みの領域は,spawn でも共有されることが期待できる.

# **6.2.5 VM** 間の通信性能

最後に,Channel の通信速度について調べた.2 つの VM が Channel を通していくつかの種類のオブジェクトを転送 し,それをそのまま返す(ping pong)という処理を 1 万 回繰り返し,その実行時間を計測した.比較対象として, 同様の処理を, 2つの Ruby プロセスを生成し, pipe を用 いて同様の処理を行った場合の実行時間を計測した. pipe を用いる場合, Marshal プロトコルによってバイナリ列 にして転送した. また、共有メモリを用いて、Ruby オブ ジェクトを転送する機構である Teleporter [23] の一部であ る Tunnel も評価に利用した. Tunnel は、共有メモリを用 いてプロセス間でオブジェクトのコピーを行う.Channel と同様に,Fixnum 型などは,Marshal プロトコルを利用せ ず、独自のコピープロトコルを持つ. ただし、Tunnel の実 装はまだ不具合を含んでおり,いくつかの評価をとること ができなかった.結果を表 **4**,図 **9** に示す.

pipe を用いる場合に比べて,Channel では 1 や 0.1 と いった、転送に Marshal プロトコルを用いないオブジェク トの転送がより高速であることが確認できた. また, pipe を用いる場合,システムコールを発行する必要があるが, Channel はユーザランドで処理を完結できるため,高速で あると考えられる.ただし,Marshal を用いる 2<sup>100</sup> を表 現する Bignum オブジェクトや, Object.new で生成した オブジェクト転送する場合,若干遅くなることが確認でき

なお, POSIX では, fork システムコール後は速やかに exec を 行うべき(非同期シグナルセーフな操作以外は保証しない),と しているため、POSIX に従うならば、fork 後に子プロセスで 任意の Ruby プログラムを実行してはいけない.

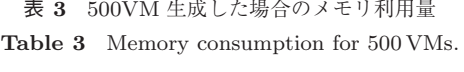

| 利用メモリ(KB) | - 利用メモリを 500 で割った値(KB) |
|-----------|------------------------|
| 614,822   | 1,348                  |
| 916,542   | 1,833                  |
| 125,004   | 250                    |
|           |                        |

<sup>表</sup> **4** オブジェクトの転送速度

**Table 4** Object transfer speed.

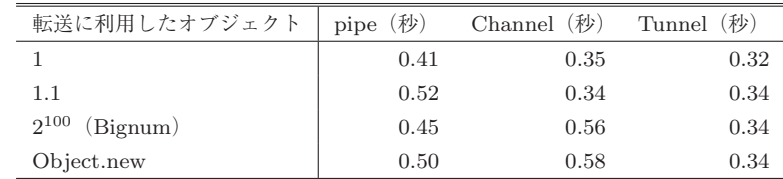

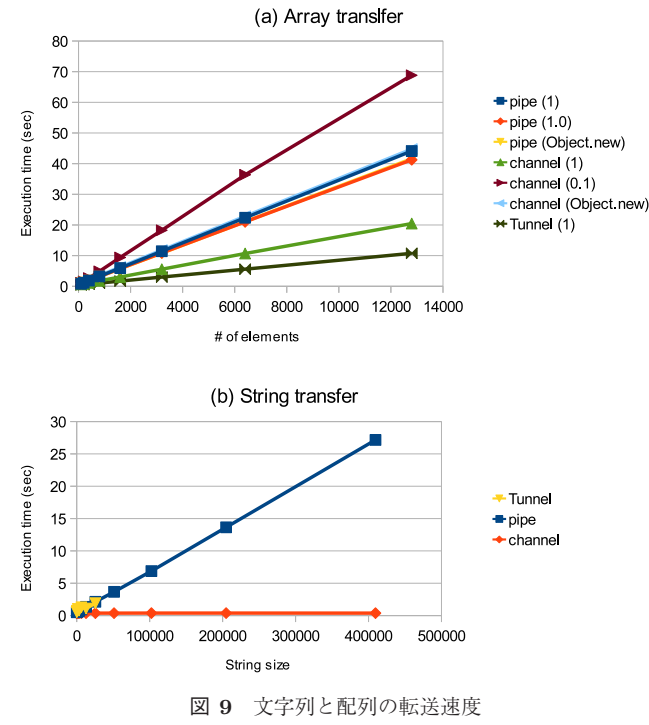

Fig. 9 Transfer speed of string and array objects.

た.これは,Marshal を用いるのは pipe も Channel も同 様であるが,Channel の場合,Marshal が必要であるかの チェックルーチンが必要になり,これが pipe に比べてオー バヘッドになると考えられる.Tunnel は,共有メモリを用 いる以外は、ほぼ Channel と同様の動作を行うが、若干高 速である.これは,Channel の実装に非効率な点があるか らだと思われる.

配列の転送は,各要素が 1,0.1,もしくは Object.new で生成したオブジェクトの 3 通りについて,長さを変えて Channel で転送した場合, pipe で転送した場合, Tunnel で 転送した場合について計測した $(\boxtimes 9(a))$ . ただし, Tunnel は,実装に不具合があり,各要素が 1 の場合のみの実験と なった.要素が 1(Fixnum)である場合は,Channel で転 送すると Marshal 処理が不要であるため、pipe に比べて

高速に実行することができた.しかし,Object.new の転 送は,pipe を利用した転送に比べて性能は同程度であるこ とが分かった.さらに,0.1 を要素とする配列を転送する 場合,遅くなることが分かった. これは, Float 型のオブ ジェクトの転送の特殊化のための処理が悪影響を与えてい ると思われる.Channel を用いるよりもさらに高速である ため,今後この性能を目標にしていきたい\*6.

Channel を用いた場合,文字列オブジェクトの転送は長 さに関係なく一定時間で行うことができることが確認でき た(図 9 (b)).Tunnel を用いた評価では,実装の不具合の ためすべてのデータをとることができなかった.pipe と比 較すれば高速だが,長さに比例した転送時間がかかってい ることが分かる.

## **6.3** アプリケーションでのベンチマーク

本節では、MVM を利用して並列化した、いくつかのア プリケーションの実行結果を示す.

#### **6.3.1 HTML** 生成アプリケーション

Ruby はウェブアプリケーションを実装する用途で使わ れている場合が多い.そこで,本論文では 2 つの関連アプ リケーションの評価を行う. まずは, HTML テキストの生 成をワーカ VM で行うプログラムである.

このプログラムは,1 つのマスタ VM および 1 つ以上の ワーカ VM を用意し,マスタ VM が文字列を Channel へ送 ると,ワーカ VM の 1 つがそれを受信し,文字列と eRuby テンプレート [1] を用いた HTML 文字列の生成を行い, そ れを結果転送用の Channel を用いてマスタに返す.マス タが転送する文字列は,日本郵政の提供する郵便番号一覧 (112,992 行)を行ごとに分割した文字列であり,ワーカは この行を CSV フォーマットとしてパースし、HTML テキ ストを生成する.生成する HTML は,1 つの div 要素を

<sup>\*6</sup> ただし,Tunnel は共有メモリの管理に不具合があることが分 かっており,単に必要な処理をしていないため高速に実行できて いる可能性がある.

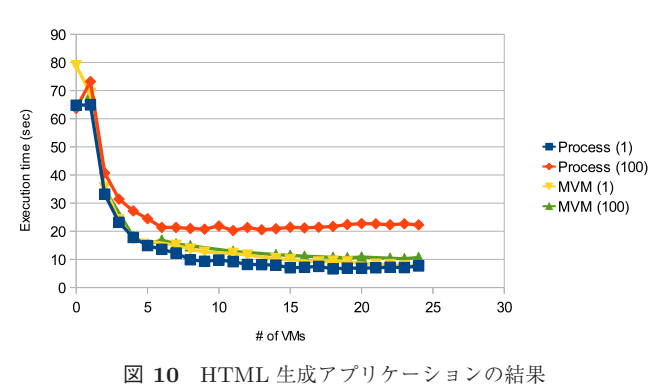

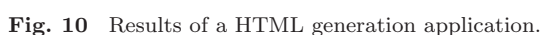

持つもの,および 100 個の div 要素を持つものの 2 種類で 行った.

比較対象として,複数のプロセスを用いる例を用意した. 通信には pipe を用いる. pipe を用いた場合, 1つの pipe を複数のプロセスで共有できないため,ワーカプロセス数 だけ pipe を用意し,マスタがラウンドロビンで pipe を選 択し、送信するようにした.

結果を図 10 に示す. (1) が 1 つ, (100) が 100 個の div 要素を持つ場合である. なお, MVM 版でデータがない箇 所は、処理系の不具合によりベンチマークが終了しなかっ た点である.

結果を見ると,複数プロセス,MVM ともに性能がスケー ルしていることが分かる. ただし, Process (100) は, 返す HTML テキストが大きいため、性能向上が頭打ちになって いる. MVM は、文字列転送のオーバヘッドがないため, (1) も (100) も同様に VM 数に応じて性能がスケールして いる.

#### **6.3.2 DB** アプリケーション

今回は、複数のフロントエンド VM (Front VM) と1つ のデータベース VM (DB VM) があり, Front VM から DB VM へ DB リクエスト送り, DB VM はリクエストに 応じたレスポンスを返す,というプログラムを開発した. この実験では,データベースとして日本郵政の提供する郵 便番号一覧を利用し, Front VM が郵便番号を渡すと, DB VM がその住所を返す,という処理とした.

複数プロセスを TCP socket による dRuby で通信を行 い計算する版と,MVM 対応した dRuby を用いる版を用 意し,比較を行った.結果を図 **11** に示す.

いずれの場合も並列度が上昇しても全体の処理クエリ数 には影響を与えていないことが分かる。これは、処理のボ トルネックが DB VM にあるからと考えられる。ただし通 信路のオーバヘッドは提案手法のほうが少ないことから, スループットの面では提案手法が有利であることが分か る.TCP Socket の場合に並列度が上がるにつれて効率が 落ちているのが観測されたが,そのような振舞いは提案手 法には見られなかった.

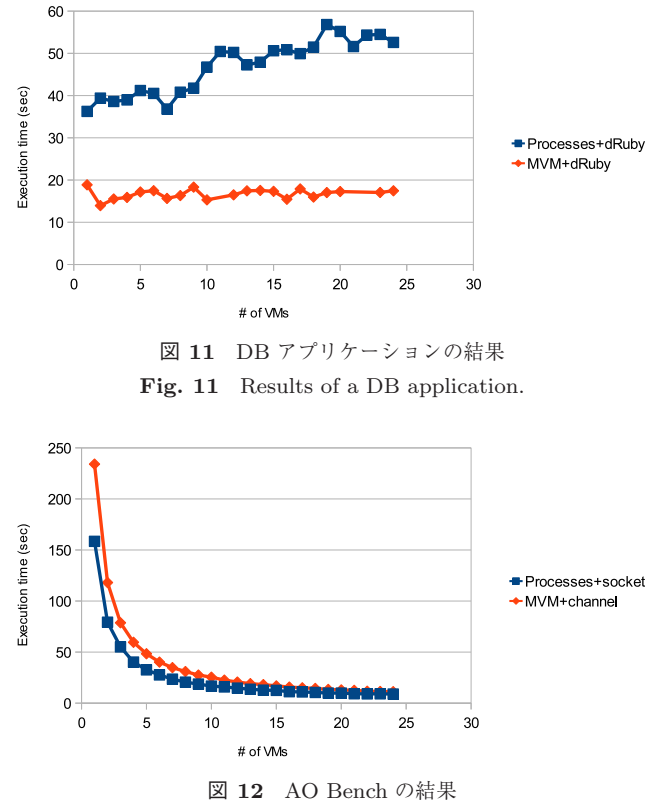

**Fig. 12** Results of an AO Bench application.

#### **6.3.3 AO Bench**

最後に,数値計算の例として AO Bench をあげる.AO Bench は三次元画像のレンダリングである. 与えられた シーンのオブジェクトとその配置から、環境光遮蔽(Ambient Occlusion)を計算する.シーンの中のオブジェクト のとある点が,どの程度環境に対して暴露しているかをあ る程度近似的に計算している.

AO Bench では,各点ごとの計算はその隣接する点の計 算とは無関係(計算結果は類似の値となるが,依存関係は ない)であるので,各点を並列に計算が可能である.今回 は,いくつかの点をまとめて,まとまりごとに並列化する という手法をとった.

実験結果を図 **12** に示す.比較対象として,TCP Socket を用いた従来手法での並列化と比較した.このアプリケー ションでは並列化がうまく機能しており,ほぼ線形にスケー ルしているのが見て取れる. 前節で述べたとおり, MVM には単体性能の問題があり,従来手法より速度低下が見ら れるが,並列化により,ほぼ遜色ない結果を得ることがで きた.

# **7.** 議論

本章では,MVM の設計と実装について議論を行う.

## **7.1 MVM** の現在の実装と課題

Ruby 1.9 は,スレッドプログラミングがまだ一般的で はなかった 1993 年の開発当時の,マルチスレッドに非 対応なソースコードを多く含む. たとえば, C 言語のグ ローバル変数に依存したプログラム,および拡張ライブ ラリの仕様である.本研究では,このようなソースコー ドに対して,変更を最小に,互換性を失わないように設 計し、実装した点がとくに困難であった。とくに、クラス を示す値(たとえば,rb\_cString)がグローバル変数と なっており,多くの箇所で参照されている.本研究では rb\_vm\_specific\_ptr(key) という API を用いることで, グローバル変数から VM ローカルな領域に変更して対応し た. ただし、この処理には毎回 TLS へのアクセスが必要 になるため,性能の問題を生じることになった.今後,よ り効率的な処理へと変更していきたい.

現在の実装では、起動時に通常の Ruby 1.9 とほぼ同じ 初期化処理を行う. Ruby 1.9 は, 初期化処理として (0) プ ロセスの起動(OS による処理のため,0 と表記),(1) オブ ジェクトスペースの構築. (2) VM, およびスレッド構造体 の構築,(3) タイマスレッドの構築,(4) 組込みクラス, メ ソッドのセットアップを行う.MVM では,新しい子 VM を作成するとき,(0) の代わりに (0') 新 VM 用のネイティ ブスレッドの作成を行い,(3) は行わない(親 VM と共有す る).Linux のスレッド処理機構を用いる場合,(0) と (0') はほぼ実行コストが変わらず, (1), (2), (4) は同じく必須 であるため、現状では(3)の省略を行っている. (1), (2) は必須であるが, (4) の結果は各 VM で共有することがで きる.

(4) の処理は、主にクラス (モジュール) 定義であり, ど のクラス (モジュール) がどのようなメソッドを持ってお り,そのメソッドがどのような挙動(C メソッド)である かどうかを設定する.現在,起動時には約 200 のクラス (モジュール)があり、約1,000 メソッドの定義を行う. こ こで定義するクラス定義は,どの VM も持つことになるた め,共有することで初期化処理を省略することができる. ただし、Ruby はプログラム中でクラス (モジュール)の 定義を変更することが可能であるため,コピーオンライト のように、最初は定義を共有するが、モジュールやメソッ ドの定義が変更された時点で初めてコピーを作成する,と いった工夫を行う必要がある.コピーオンライトを実現す るためには,変更を検出するためのチェックコストが必要 となるが,モジュールやメソッドの定義の変更は希である ため,ほぼ問題にならないと考えられる.

#### **7.2 MVM** の応用範囲

本論文では、MVM を Ruby に並列処理を導入するため の機構として説明したが、MVM自体には他にも様々な利 用用途があると考えている.

複数の VM が同じメモリイメージを利用していたとき, VM 間でそのメモリイメージを共有することにより重複 排除により省メモリ化を行うことができる。たとえば、同

じ Ruby スクリプトから生成されたバイトコードなどは, 共有できる可能性が高いと思われる.また,初期化済みの VMを先にいくつか用意しておくなどの工夫により、起動 速度の向上といったことも考えられる. 今後、このような 方向にも研究開発を進めていきたい.

3.4 節でも述べたとおり,アプリケーションに Ruby イ ンタプリタを埋め込み利用する,といったことが容易にな る.たとえば,アプリケーションの挙動をユーザプログラ マに制御させるための DSL として利用するということが 考えられる.現在の Ruby 1.9 では 1 つの Ruby インタプ リタしか利用することができず,たとえば複数の独立した インタプリタが利用したい,といった用途に利用すること ができない.また,1 度起動した Ruby インタプリタはプ ロセス終了まで初期化することができないため,状態を 完全に元に戻して利用する,ということができなかった. MVM では、初期化された状態のインタプリタを用意する には、単に新しい VM を作るだけでよい. MVM を用いる ことで、Ruby インタプリタをより広い範囲で利用するこ とができるようになる.

MVM はユーザレベルのみで完結することから、プロセ ス,もしくは同様の機能のない OS に対して,隔離された 環境を提供することができる. この特長は, RubyOS [24] などの研究に応用することができると考えている.

## **7.3** 制限

本論文で述べた MVM の設計と実装は,既存の Ruby 1.9 と最大限の互換性を備えることを念頭に開発を行った.そ のため, TLS に VM 構造体へのポインタを格納するとい う設計にした.この設計により,1 つのネイティブスレッ ドに 1 つの VM しか同時に実行できない,という制約が生 じた.もちろん,TLS に格納せず,すべての処理に VM 構 造体へのポインタを引数として渡していけば,この制限は 生じない. 実際, Lua [10] などの言語ではそのような設計 としている. しかし、このような設計とするためには、既 存のコードベースを大幅に書き換える必要がある.この制 限が問題となるケースは少ないと判断したため、現在の設 計とした.

既存の拡張ライブラリには対応を行わなければ MVM で 利用できないという制限もある.ただし,対応しなければ ならないのは,主にグローバル変数などの利用を行わない ようにすることであり、特別難しいものではない.また, メイン VM は対応を行っていない拡張ライブラリを利用可 能であるため,これまで利用できていた Ruby プログラム が利用できなくなるといった問題はない.

複数の VM を同一のプロセス内で実行するため、たとえ ば VM にバグがあり、強制終了してしまうような場合は, 他の VM も同時に強制終了してしまうという問題がある. 現在の実装ではたとえば C メソッド中で, VM 終了時にメ

モリやファイルディスクリプタなどの資源を適切に解放し ないように書いてしまった場合,資源がリークしてしまう, という問題がある. 従来は OS のプロセス終了時の資源解 放により問題とならなかったが,現在の実装ではこれらの 資源を解放することができない.これらの問題は MVM の 品質によるものであり,利用用途に応じてこのリスクを勘 案する必要がある.

# **8.** 関連研究

MVM という考え方は、他のプログラミング言語でも 用いられており、たとえば Java では JSR121 Application Isolation [3], [7], [8] という規格があり,また実装手法が提 案されている.JSR121 では,1 つの JVM に isolation とい う実行単位を複数独立に存在させることができる. Link に よって isolation 間の通信が可能である.isolation と Link は,それぞれ本研究における VM と Channel に相当する. しかし,JSR121 の目的は複数のアプリケーションを資源を 共有しながら存在させることを目的としているため,並列処 理を目的とする本研究とは目指している点が異なる. たと えば,Link もバッファリングせずに送り側が受信されるま でブロックするようになっており,isolation 間の同期を第 1目的としている. 本研究での Channel は、キューにより バッファリングを行うため,受信者が受信しなくてもブロッ クすることはなく,たとえば生産者・消費者のような並列 計算プログラムを容易に記述できる.JSR121 を拡張して, 軽量な遠隔メソッド呼び出しを実現する提案もある [13]. 本研究では RMI よりも基本的なレイヤである Channel に ついて実現手法について検討している. 文献 [11] では, OS の提供する fork の仕組みを用いて JSR121 と互換の API を提供している.本研究は単一プロセスのみを用いる点が 異なる.

オブジェクトのメッセージパッシングにより並行、並列 計算を行う,という考え方は,もちろん多くのプログラミ ング言語に存在する. たとえば, Erlang [6] では, 言語モ デルとしてオブジェクトが変更不能であり,そのオブジェ クトを Erlang のプロセス間で通信しながら並行・並列に プログラムを実行していく (Actor モデル). Scala [5] も同 様の Actor モデルの仕組みを備える.Go 言語 [2] では,ま さにオブジェクトを転送するためのチャネルという仕組み を備えている.Go におけるチャネルは,型とともに宣言 し,その特定の型のみを通信可能にする.

Erlang は,オブジェクトの破壊的な操作を禁止している 点が,破壊的な操作を多様する Ruby とは根本的に異なる. MVM では,単一 VM 中では従来どおりの副作用のある操 作を用いたプログラミングを行うことができる. Scala や Go は,変更可能なオブジェクトを複数の並列実行単位で 共有可能であり,必要であれば排他制御を行わなければな らない.それを怠り他の並列実行単位の操作が意図せず影 響してしまう,ということが考えられる.とくに,Ruby では処理系全体で影響のあるメタプログラミングなどを行 うことができるため,問題である.MVM では,オブジェ クトは完全に独立に存在するため、VM 間での状態や、オ ブジェクトの排他制御を考える必要はない.

Ruby は破壊的な操作を多用してプログラムを作成する ことが多いため,オブジェクトを並列実行単位で共有する モデルの上で並列処理を記述すると,多くの排他制御が必 要になり、プログラミングが困難となる. そのため、Scala や go のように並列実行単位間でオブジェクトを共有可能 にすることはせず、完全に独立するようにした. MVM を 用いることで,これまでの Ruby プログラムのように記述 しながら、オブジェクトの共有による意図しない変更のた めに生じるバグを起こすことなく,気軽に並列プログラミ ングを行うことができると考えている.

Place [17] は, Scheme 処理系の Racket に導入された並 列処理のための機構である.Place が本研究における VM にあたり, Place 間を Place Channel という通信機構で接 続する.問題意識とアプローチは本研究とほぼ同様である が,実装方法が異なる.GC の方式が異なるため,Channel の実装がメモリページを意識した実装となっている.TLS を用い,それが単体実行性能の低下を引き起こしている点 も同じだが、彼らは JIT コンパイラで TLS に極力アクセス しないようなコードを生成することで解決を図っている. Ruby 処理系は JIT コンパイラを持っていないため,この 解決方法を用いることはできない. なお、文献 [17] では, Cのグローバル変数の除去については言及しているが, 本 研究で述べたカレントワーキングディレクトリなどの取扱 いにかんする説明はない.

プロセス間通信を用いて並列プログラムを記述する手 法はよく知られている. また、Ruby 向け分散オブジェク トフレームワークである dRuby や、共有メモリを介した Ruby オブジェクトの転送機構 Teleporter [23] や,Python の Multi-processing [4] など,複数プロセス間の連携をサ ポートする手法を提案されている.とくに,Teleporter は, Channel とほぼ同様のインタフェースを持つ.MVM では, 複数のプロセスではなく,単一プロセス内で実行するため, 同一アドレス空間であることを利用した高速なオブジェク トの転送や,より積極的な資源の共有による利用資源の削 減を行うことができる.ただし,これらの手法は競合する ものではないため,どちらの機構も提供し,状況に応じて 使いわけるとよいと思われる.

### **9.** まとめ

本論文では,プログラミング言語 Ruby に並列プログラ ミング言語の機能を導入するため,1 つのプロセスに複数 の Ruby 仮想マシンを並列に動作させるマルチ仮想マシ ン(MVM)と,VM 間の Ruby オブジェクトの転送インタ

フェースである Channel を Ruby 1.9 に実装した.MVM と Channel を利用することで, Ruby プログラムで気軽に 並列プログラミングを行うことができるようになる.本論 文では,これらの利用方法から設計,実装の詳細について 述べた.評価によって,とくに文字列オブジェクトの VM 間転送は,文字列の長さにかかわらず一定時間で送ること ができることを確認した.

本研究には、課題が多く残っている. まず、7.1 節で述べ た MVM の実装の課題がある.より,効率的な実装とする ため、VM 間でのメモリの共有機構などに取り組んでいき たい. 転送については、Channel を用いて転送可能なオブ ジェクトが Marhsal プロトコルで転送できるものに制限さ れているという問題がある。たとえば入出力オブジェクト を VM 間で転送できれば,並列プログラミングの幅が広が る.メソッドやクロージャなどの転送にも対応していきた い.また,コピーオンライトで高速な転送を実現できるの は現状では文字列オブジェクトのみであるが,これを他の 型にも適用できるようにしたい. 1つの例として、行列演 算に利用する NArray [15] に適用できると,複数の VM で 行列を共有しながら並列に計算するといったことができる ようになる. これらの課題は、実際に MVM で並列プログ ラミングを行い知見を深め,設計と実装を進めていきたい.

謝辞 本研究は,Ruby 開発コミュニティの方々から助 言をいただきました.感謝いたします.

本研究の一部(高速な VM 間通信機構)は,日本学術振 興会科学研究費補助金基盤研究(S),課題番号 21220001 の助成を得て行いました.

#### 参考文献

- [1] 4 hello, eruby, available from -http://www.druby.org/ilikeruby/d204.html.
- [2] The go programming language, available from  $\langle \frac{\text{http://golang.org/}}{\text{http://golang.org/}}$ .
- [3] JSR-000121 application isolation api specification 1.0 final release, available from  $\langle \text{http://download.oracle.com/}$ otndocs/jcp/app isolation-1.0-final-oth-JSpec/.
- [4] multiprocessing process-based parallelism, available from  $\langle$ http://docs.python.org/py3k/library/ multiprocessing.html.
- [5] The Scala Programming Language, available from  $\langle \text{http://www.scalar-language.org/}\rangle.$
- [6] Armstrong, J.: A history of erlang, *Proc. 3rd ACM SIGPLAN Conference on History of programming languages, HOPL III*, pp.6-1–6-26, New York, NY, USA, ACM (2007).
- [7] Czajkowski, G: Application isolation in the java virtual machine, *Proc. 15th ACM SIGPLAN Conference on Object-oriented programming, systems, languages, and applications, OOPSLA '00*, pp.354–366, New York, NY, USA, ACM (2000).
- [8] Czajkowski, G. and Daynés, L.: Multitasking without comprimise: A virtual machine evolution, *OOPSLA '01: Proc. 16th ACM SIGPLAN Conference on Object oriented programming, systems, languages, and applica-*

*tions*, pp.125–138, New York, NY, USA, ACM (2001).

- [9] Ulrich Drepper, Elf handling for thread-local storage, available from  $\langle \text{http://people.readhat.com/drepper/}$ tls.pdf.
- [10] Ierusalimschy, R., de Figueiredo, L.H. and Celes, W.: The evolution of lua, *Proc. 3rd ACM SIGPLAN Conference on History of programming languages, HOPL III*, pp.2-1–2-26, New York, NY, USA, ACM (2007).
- [11] Kawachiya, K., Ogata, K., Silva, D., Onodera, T., Komatsu, H. and Nakatani, T.: Cloneable jvm: A new approach to start isolated java applications faster, *Proc. 3rd International Conference on Virtual execution environments, VEE '07*, pp.1–11, New York, NY, USA, ACM (2007).
- [12] Nutter, C.O. and Enebo, T.E.: Jruby java powered ruby implementation, available from  $\langle$ http://jruby.org/ $\rangle$ .
- [13] Palacz, K., Vitek, J., Czajkowski, G. and Daynas, L.: Incommunicado: efficient communication for isolates, *Proc. 17th ACM SIGPLAN Conference on Objectoriented programming, systems, languages, and applications, OOPSLA '02*, pp.262–274, New York, NY, USA, ACM (2002).
- [14] Shinjo, Y. and Pu, C.: Achieving efficiency and portability in systems software: A case study on posixcompliant multithreaded programs, *IEEE Trans. Softw. Eng.*, Vol.31, No.9, pp.785–800 (2005).
- [15] Tanaka, M.: Numerical ruby narray, available from -http://narray.rubyforge.org/index.html.ja.
- [16] MacRuby team, Macruby, available from  $\langle \text{http://www.macruby.org/}\rangle.$
- [17] Tew, K., Swaine, J., Flatt, M., Findler, R.B. and Dinda, P.: Places: adding message-passing parallelism to racket, *Proc. 7th Symposium on Dynamic languages, DLS '11*, pp.85–96, New York, NY, USA, ACM (2011).
- [18] Xiong, W., Park, S., Zhang, J., Zhou, Y. and Ma, Z.: Ad hoc synchronization considered harmful, *Proc. 9th USENIX Conference on Operating systems design and implementation, OSDI'10*, pp.1–8, Berkeley, CA, USA, USENIX Association (2010).
- [19] 関 将俊:dRuby による分散オブジェクトプログラミン グ,アスキー (2001).
- [20] 松本行弘:Ruby の真実,情報処理,Vol.44, No.5, pp.515– 521 (2003).
- [21] 笹田耕一,松本行弘,前田敦司,並木美太郎:Ruby 用仮想 マシン yarv における並列実行スレッドの実装,情報処理学 会論文誌:プログラミング,Vol.48, No.SIG 10(PRO33), pp.1–16 (2007).
- [22] 芝 哲史,笹田耕一,卜部昌平,松本行弘,稲葉真理,平木 敬:実用的な ruby 用 aot コンパイラ,情報処理学会論文 誌: プログラミング, Vol.4, No.1, pp.90-108 (2011).
- [23] 笹田耕一,中川博貴:Teleporter:Ruby オブジェクトの 効率的なプロセス間転送・共有機構,ソフトウェア科学 会第 28 回大会講演論文集 (2011).
- [24] 吉原陽香,笹田耕一,並木美太郎:Ruby による os 構成 法の提案とその実行基盤の試作,情報処理学会研究報告 [システムソフトウェアとオペレーティング・システム], Vol.2010, No.4, pp.1–9 (2010).

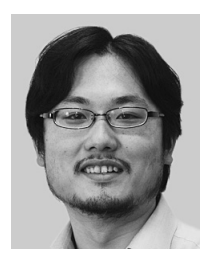

笹田 耕一 (正会員)

2004 年東京農工大学大学院工学研究 科博士前期課程情報コミュニケーショ ン工学専攻修了.2006 年同大学院工 学教育部博士後期課程電子情報工学専 攻退学.博士(情報理工学)(東京大学 情報理工学系研究科 2007年). 2006

年東京大学情報理工学系研究科助手,2008 年同講師(現 職). システムソフトウェア, とくに並列処理システム,言 語処理系に関する研究に興味を持つ.

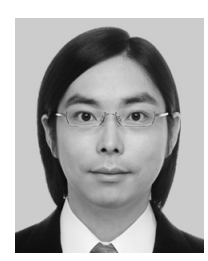

卜部 昌平

2008 年電気通信大学大学院電気通信 工学研究科博士前期課程情報通信工学 専攻修了.修士(工学).2005 年(株) トランス・ニュー・テクノロジー入社. 2009 年(株)ネットワーク応用通信研 究所入社(現職).オープンソースソ

フトウェアの開発,教育に従事.

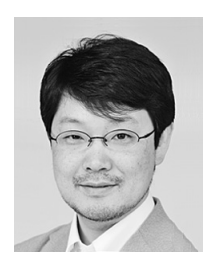

松本 行弘 (正会員)

1990 年筑波大学第三学群情報学類卒 業. 同年(株)日本タイムシェア入 社. 1994年トヨタケーラム (株) 入 社.1997 年(株)ネットワーク応用通 信研究所入社.2007 年より(株)楽天 技術研究所フェローおよび合同会社

Ruby アソシエーション理事長も兼務.プログラミング言 語の設計と実装に興味を持つ.ACM 会員.

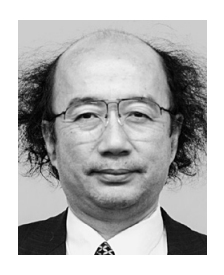

平木 敬 (正会員)

東京大学理学部物理学科,東京大学理 学系研究科物理学専門課程博士課程退 学,理学博士.工業技術院電子技術総 合研究所,米国 IBM 社 T.J.Watson 研 究センターをへて現在東京大学大学院 情報理工学系研究科勤務.数式処理計

算機 FLATS,データフロースーパコンピュータ SIGMA-1, 大規模共有メモリ計算機 JUMP-1 等多くのコンピュータ システムの研究開発に従事,現在は超高速ネットワークを 用いる遠隔データ共有システム Data Reservoir システム の研究,超高速計算システム GRAPE-DR の研究を行って いる.